$,$  tushu007.com

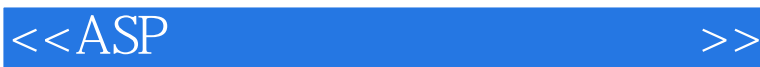

 $<<$  ASP  $>$ 

- 13 ISBN 9787115155863
- 10 ISBN 7115155860

出版时间:2007-2

页数:472

字数:738000

extended by PDF and the PDF

http://www.tushu007.com

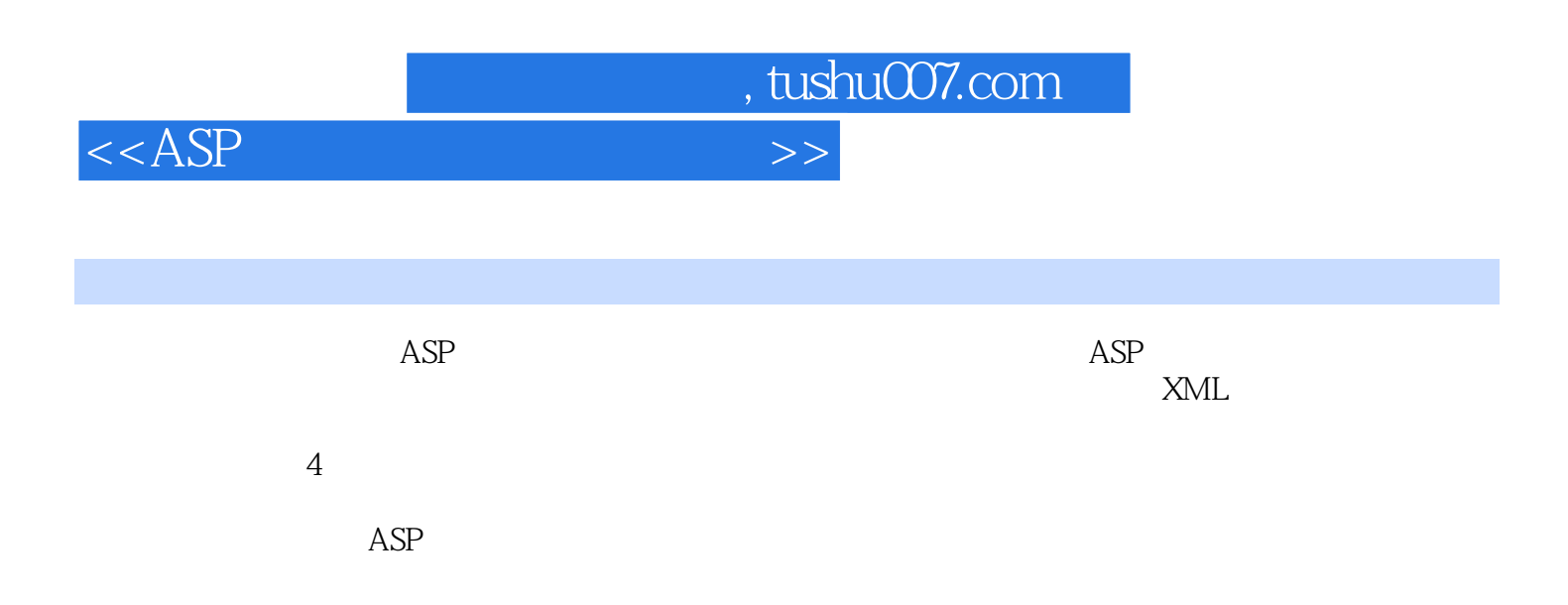

 $<  $>>$$ 

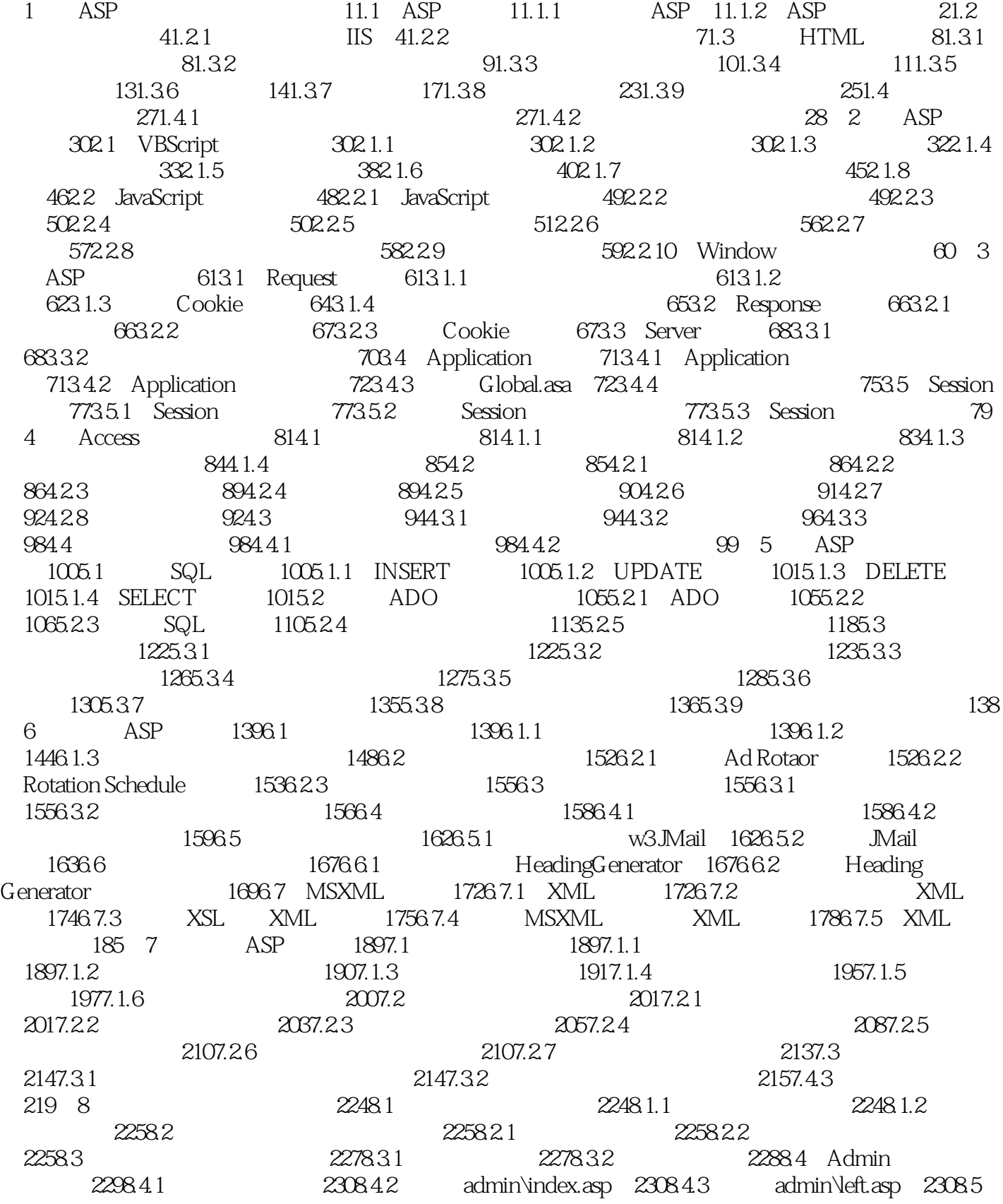

, tushu007.com

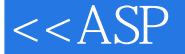

 $2318.51$   $2318.5.2$   $2368.5.3$  $2378.5.4$   $2388.5.5$   $2418.56$ 2428.5.7 2498.5.8 2498.5.8 2498.5.9 2518.6 2538.6.1 2538.6.1 2538.6.2 top.asp bottom.asp 2548.6.3 Left.asp  $2558.64$   $2578.65$   $2628.66$ 2658.6.7 267 9 2719.1  $2719.1.1$   $2719.1.2$   $2729.1.3$   $2729.2$  $2729.21$   $2739.22$   $2739.3$ 2759.3.1 2769.3.2 2769.4 Admin 2799.4.1 2799.4.2 设计主界面 2809.4.3 设计admin\index.asp 2809.4.4 设计admin\left.asp 2819.5 后台管  $2829.51$   $2829.52$   $2829.53$  $2959.5.4$   $2969.5.5$   $2979.5.6$  $2999.5.7$   $2999.5.8$   $3009.5.9$  $3019.510$   $3019.6$   $3039.61$ 3039.6.2 Left.asp 3049.6.3 Right.asp 3069.6.4 3079.6.5 3079.6.5  $3089.66$  3109.6.7  $3109.67$  3119.6.8  $3129.7$   $3159.7.1$   $3159.7.2$  $3169.7.3$   $3169.7.4$   $3209.7.5$   $3249.7.6$  $3259.8$   $3269.81$   $3269.82$   $3299.83$  $3309.84$   $332$  10  $33510.1$  $335101.1$   $335101.2$   $336102$   $33710.21$  $33710.22$   $33710.3$   $34010.31$ 34010.3.2 34110.4 Admin 34310.4.1 34310.4.2 admin\index.asp 34310.4.3 admin\left.asp 34510.5 34510.5.1 34510.5.2 34910.5.3 35010.5.4 35010.5.4 35110.6  $3521061$   $3521062$   $3541063$ 35710.6.4 35710.6.5 35910.7 35910.7 36010.7.1  $36110.72$  36210.7.3 36610.7.4 36710.7.5 36710.7.6 36810.7.7 37010.8 37110.8.1 37110.82 37310.8.3 37510.8.4  $37610.85$   $37610.86$   $37710.9$ 37810.9.1 37910.9.2 37910.9.2 38110.9.3 38610.9.4 39010.9.5 39010.9.5 39210.10 39210.10.1 39210.10.2 39210.10.2 39510.11 39610.11.1 39610.11.2 39710.11.3 Left.asp 39710.11.4  $39810.11.5$   $39810.11.6$   $40110.11.7$  $40210.11.8$   $40210.11.9$   $40310.11.10$ 403 11 40411.1 40411.1 40411.1.1 40411.1.2  $40511.1.3$   $40511.2$   $40511.2$ 40611.2.2 40611.3 40611.3 40911.3.1 40911.3.2 41011.4 Admin 41211.4.1 41211.4.2 admin\index.asp 41211.4.3 admin\left.asp 41311.5 41411.5.1  $41411.52$   $41611.53$   $41711.54$ 41911.6 42011.6.1 42011.6.1  $42111.7$   $42211.7.1$   $42211.7.2$ 42911.7.3 43511.8 43511.8 43711.8.1 43711.8.2 43811.8.3 43811.8.3 43911.9

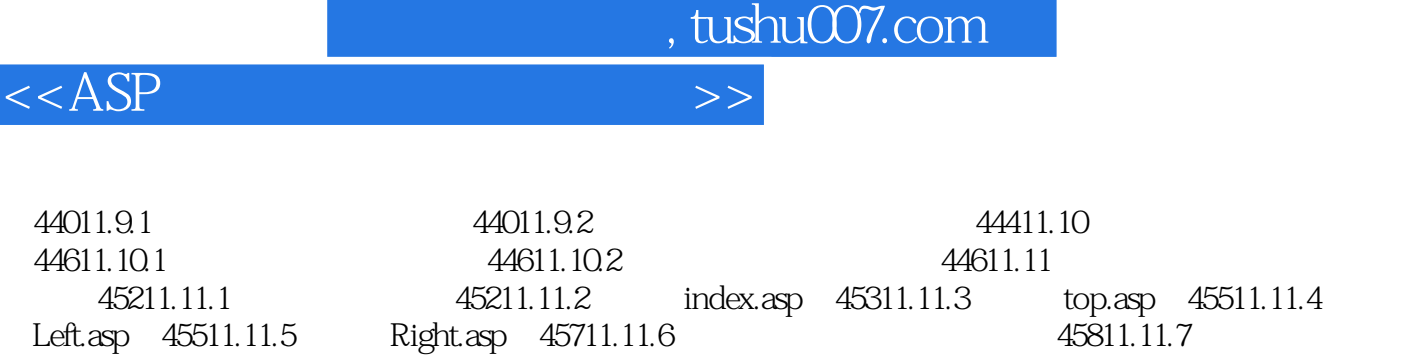

46511.12 1<br>46611.12 46611.12.4 46911.12.5 47011.126

Left.asp 45511.11.5 Right.asp 45711.11.6 45811.11.7 45811.11.18 45811.11.10 45811.11.8 46011.11.9<br>4 46411.12 46511.121 46511.12.3 46611.12.4 46611.12.4 46611.12.5

472

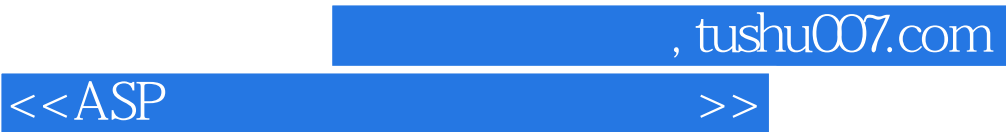

本站所提供下载的PDF图书仅提供预览和简介,请支持正版图书。

更多资源请访问:http://www.tushu007.com